## **BSBI Scottish Recording Conference**

## **Validation and verification of records on the DDb**

14th April 2018 - RBGE (Jim McIntosh) 28th April 2018 - Strathpeffer Community Centre (Andy Amphlett)

# **What is a plant record?** – WWWW**V**

**What** taxon (species, subsp., hybrid, var. etc) **Where** was it recorded (site name and grid reference) **When** was it recorded (date) Who was it recorded by (and determined by if different to recorder)

### **and**

**V**alidated (and **V**erified) – confirmation that the record is considered correct (and who confirmed it)

**Validation** - checking that dates are valid / correct; sites, grid references and vicecounties are consistent / correct; and recorders and determiners are correct

**Verification** - that the taxon ID is considered to be accurate

# **Why do we need to validate / verify records?**

•**Most datasets contain errors**: (*72 – 178 separate datasets per vc in Scotland on DDb*) •What % of records are incorrect in some way?  $(0.03\%) - 0.5\% - (10\%) - \gg$ •Are these errors significant? See DDb > my county > data validation

•Are previous validations on DDb trustworthy / can they be accepted? Varies between vice-counties and datasets

## •**It is impossible to eliminate all errors, in all datasets, so that is not the target of validation**

•Priority is to ensure that records are **good enough** for a purpose: •Good enough for Atlas 2020 (records correct at taxon x hectad & tetrad x date class precision). This is the priority. •Good enough for the VCR's needs, eg for a Checklist, RPR, or a Flora (needs even more thorough checking).

#### **Verification (examples of taxon errors )**

Misidentification

Correct ID but recorded wrong taxon, eg. crossed off wrong name on card or data entry error

Correct ID and record correctly input, but later taxonomic changes corrupt records

Improved knowledge of ID characters of a species may require revision or rejection of earlier records

Importing records from spreadsheet sidesteps many validation / verification checks

Importing of records from non-MapMate databases and spreadsheets may not handle agg. / s.l. taxa correctly

'Other species' section of recording card used to list species to look out for or not found (incorrectly assumed found)

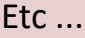

#### **Validation (examples of sources of date, site, grid reference , vice-county and recorder name errors)**

Grid ref estimated by eye from map

GPS grid ref inaccuracy

Spurious grid ref precision, eg. precise grid ref applied to pre-1945 record in GB; monad used for tetrad; monad used for quadrant

Grid ref = centroid (especially where 'site' extends to more than one hectad or tetrad), and centroid not specified

Grid ref = where parked car (but recorded over wider area)

100km grid ref error

Misreading 3 and 8 in grid ref on GPS screen

Transcription errors (including difficult to read handwriting)

Site grid ref not compatible with grid ref in Comments

Site name includes grid ref, but not compatible with site grid ref

Inaccurate vc boundary used

MapMate assigned wrong vc

Date of publication used as date of record

Incorrect or misspelt site name

Data entry by non-botanist / unfamiliar with local area

Importing records from spreadsheet, sidesteps many validation / verification checks

Excel date format errors

Compiler listed as Recorder

Etc, etc, etc, etc ....

# **NOW**

**However large** the vc dataset, and however large the number of unchecked or incorrect records, it is a **finite** quantity.

**Do not let the backlog of unchecked records get any bigger**.

**Check, (correct where necessary), and validate records as soon as they arrive at the DDb**

**Prioritise** record checking **Check and validate all records** 

# **NOW**

**However large** the vc dataset, and however large the number of unchecked or incorrect records, it is a **finite** quantity.

**Do not let the backlog of unchecked records get any bigger**.

**Check, (correct where necessary), and validate records as soon as they arrive at the DDb**

Prioritise record checking **Check and validate all records** 

**DEADLINE** for recording, submission and validation of records for Atlas 2020 is **31/12/2019**

Is it necessary to examine every record in detail when validating records?

# NO!

When you Confirm a record does that mean that you have to be 100% certain the record is correct?

# NO!

Confirmation of a record means that you are happy to accept it as likely to be correct.

If I Confirm or Reject a record can I change my mind later?

# YES!

You can always assign a 'new' validation state to a record, which will over-write the previous version.

**Ockam's razor** or the "**law of parsimony**" - William of Ockham (vc17) (c. 1287–1347)

Historic plant records & records derived from herbarium specimens:

•**simpler interpretations are usually better** (one hectad not two)

**Extraordinary claims require extraordinary evidence**

Carl Sagan (1980)

The weight of evidence for an extraordinary claim must be proportioned to its strangeness

Pierre-Simon Laplace (1749–1827)

•There are an infinite number of potential plant records that were not, or will not be, collected.

•So don't worry too much about rejecting the relatively few records over which you have serious doubts, or which contain contradictory and un-resolvable details.

•Always explain your decisions to reject or doubt records (add a comment to your validations)

## **From now on:** (MapMate example)

•Ensure you make use of MapMate's inbuilt **validation tools**.

•**Submit sync files after every data entry session** (currently averages 10mins from sending sync to records appearing on DDb; occasionally longer).

•Don't hoard records on your copy of MM; sync regularly.

•**Check records as soon as they arrive at the DDb, or as soon as is practical**.

•**Adopt a minimum sufficient workflow practice to detect any unusual or significant records**. No need to use all the validation tools on the DDb (use the most appropriate), but be aware of the range of available tools.

•**Once the more unusual or notable records have been checked, confirm ALL records in the set**, eg.

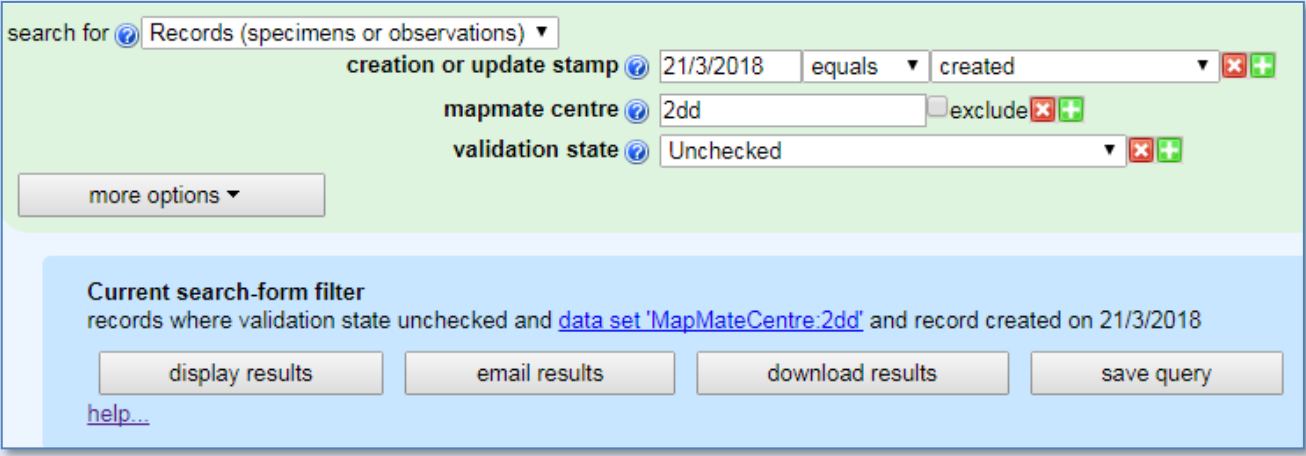

# **The backlog:**

•**Prioritise checking**, using DDb > my county > data validation tab, as **starting point**.

•**SINGLETONS are easiest type of record to tackle**. Start with hectad singletons.

•**For non-singletons need to look at all records for taxon x hectad, including confirmed records to make an informed judgement.**

•**Don't get stuck on difficult, often old, records.** Tackle more straightforward records first.

•Hieracium and Taraxacum records are lower priority, tackle at end if you have time. (Key datasets for those genera have been verified but not validated)

•(Pete Stroh has been checking records for NR and NSc species on the DDb, but only from hectads where there are no dots in the New Atlas). Still LOTS to do!

#### Records to target for validation for Atlas2020

Suggestions for starting points for detailed checking of records from your county.

### **vc88 example (21/3/2018)**

#### Singletons and anomalies

One-off or isolated occurrences records should have their status positively confirmed or rejected.

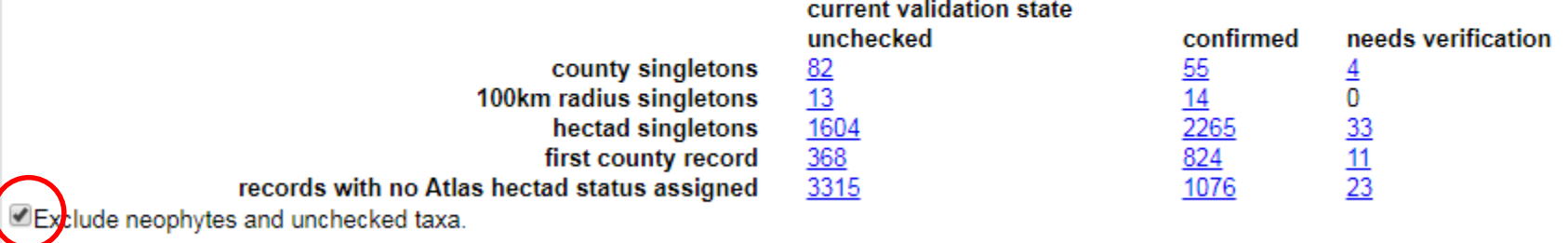

#### Rarities

Records of taxa that appear on lists of rarities (either regionally or nationally) may be worth closer scrutiny for Atlas2020.

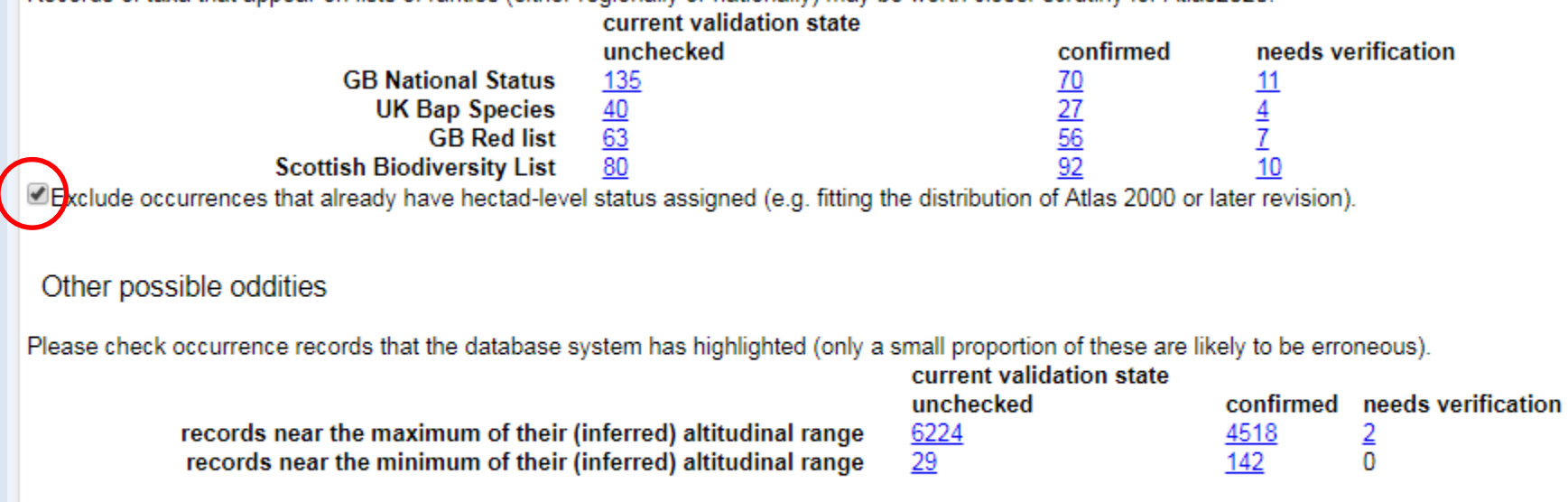

618 records used site names that may be inconsistently applied to grid-references (i.e. the site name is associated with two or more unrelated locations).

Based on known or inferred dates of death of recorders or determiners, 6 records may have incorrect dates (in the wrong BSBI date class).

#### Records to target for validation for Atlas2020

Suggestions for starting points for detailed checking of records from your county.

### **vc88 example (21/3/2018)**

#### Singletons and anomalies

One-off or isolated occurrences records should have their status positively confirmed or rejected.

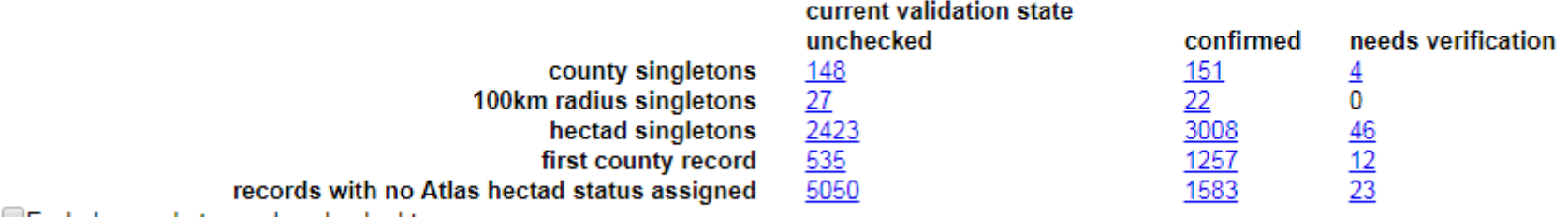

□Exclude neophytes and unchecked taxa.

#### **Rarities**

Records of taxa that appear on lists of rarities (either regionally or nationally) may be worth closer scrutiny for Atlas2020.

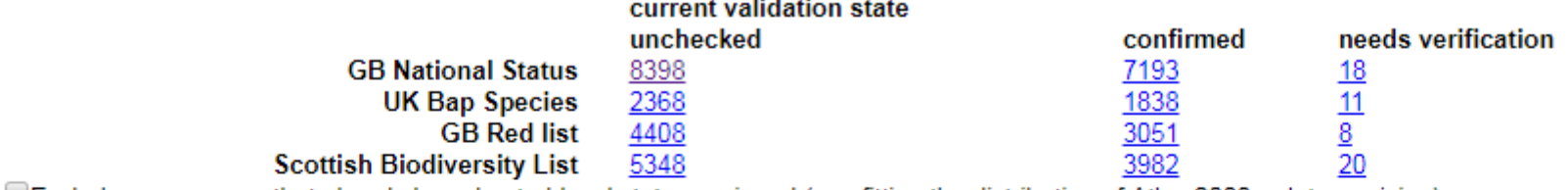

 $\Box$ Exclude occurrences that already have hectad-level status assigned (e.g. fitting the distribution of Atlas 2000 or later revision).

#### Other possible oddities

Please check occurrence records that the database system has highlighted (only a small proportion of these are likely to be erroneous).

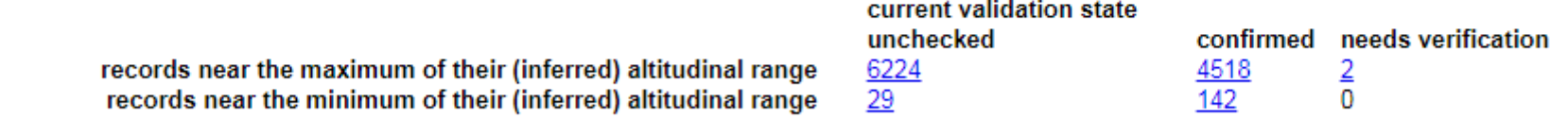

618 records used site names that may be inconsistently applied to grid-references (i.e. the site name is associated with two or more unrelated locations).

Based on known or inferred dates of death of recorders or determiners, 6 records may have incorrect dates (in the wrong BSBI date class).

## **Validation state options**

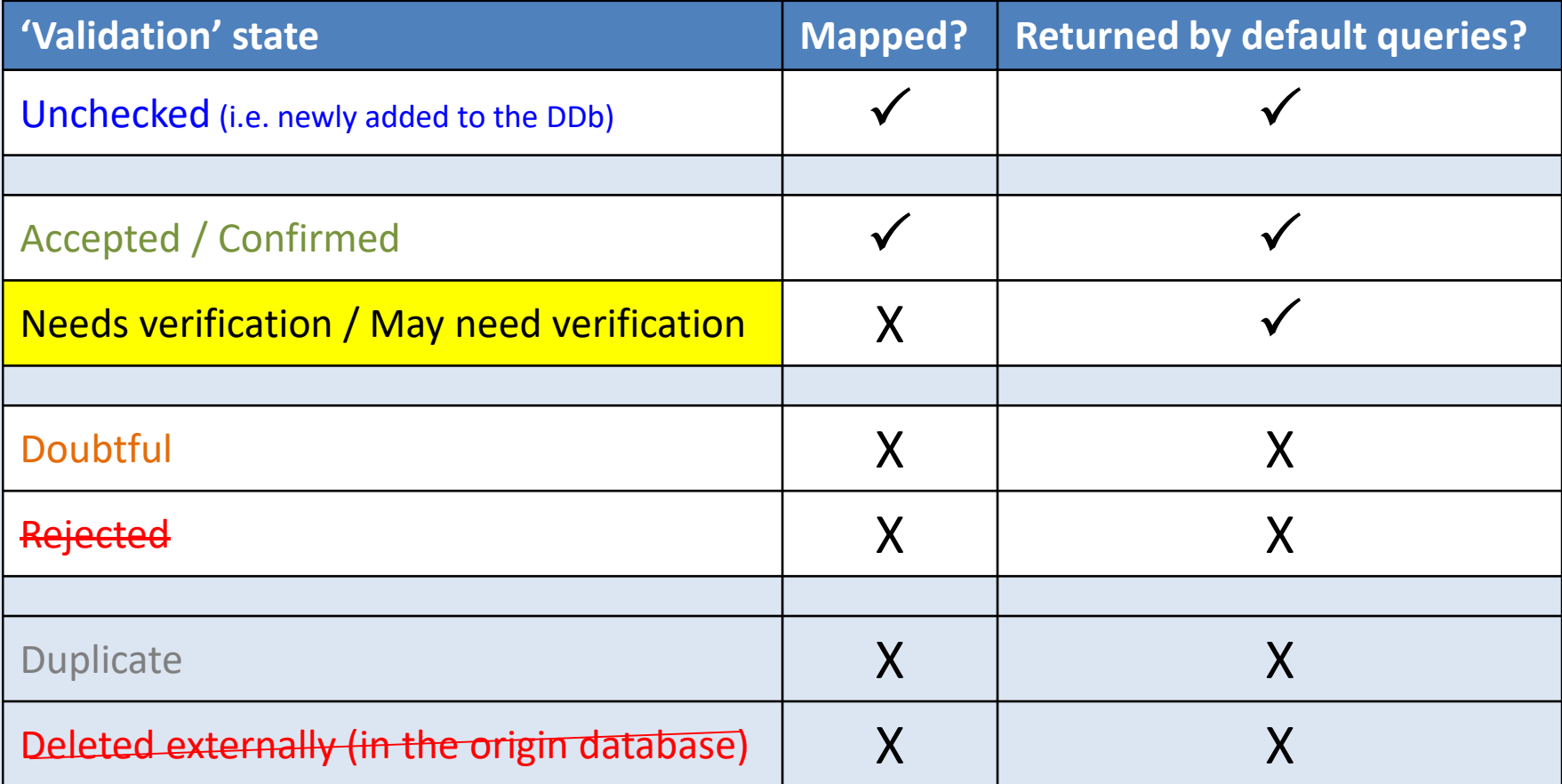

•There is no functional difference between **Doubtful** and **Rejected**. Rejected means that you are virtually certain the record is incorrect in some way and can not be salvaged; Doubtful means that it is highly likely to be incorrect.

•**Needs verification** should be used when you plan to, or want someone else, to follow the record up, and there is sufficient doubt about the record that you don't want it mapped (yet).

•Detecting **Duplicate** records is **not** part of validating records. **There is always something better to do with your time than searching for duplicates!** But avoid creating new duplicate records as far as is practical.

## **Confirmation options**

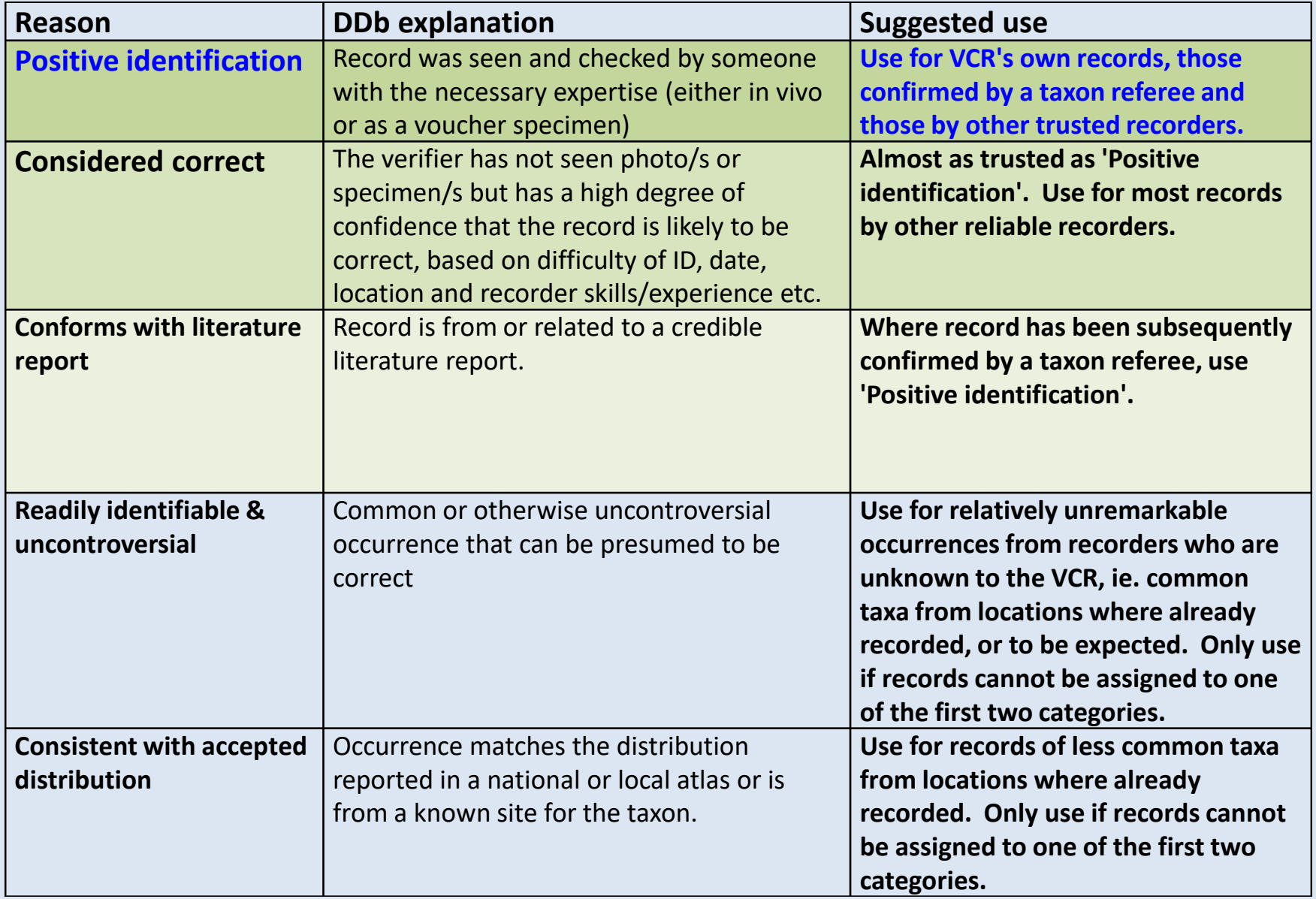

## **Confirmation options – the new 'do not map' validation option**

The default option is 'include on maps'

A validation-related option for use with records of plants that are probably **cultivated in a non-wild situation**, eg. within a garden, and that (though correctly identified and located etc.) should not be included on maps intended to show the **wild distribution**, eg.

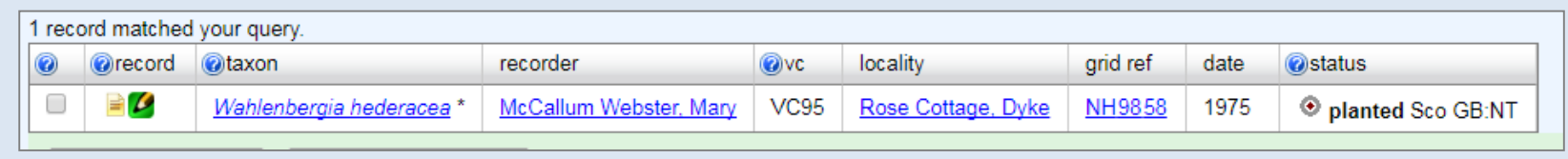

(The most northerly record of this species in GB. It was planted by the Recorder in the lawn of her cottage, and is included in her published Flora).

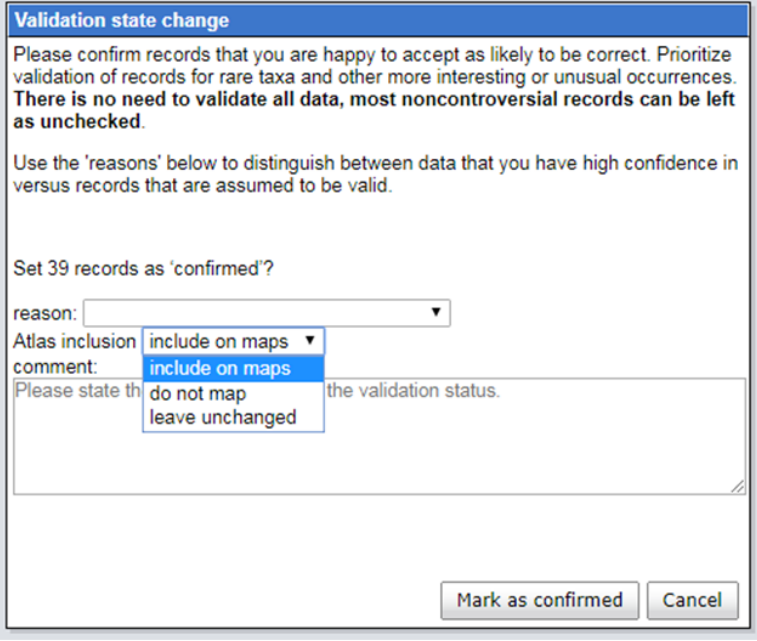

The 'do not map' option must **not** be applied to all planted occurrences or to all aliens in wild situations. Many planted occurrences and most alien escapes are absolutely valid for atlas inclusion, and should be mapped.

•**This option** *cannot* **be used as a way to hide sensitive or private records.** •**BSBI** *will* **share 'do not map' occurrences in the same way as other data.**

## **How to help VCRs when supplying records**

•Check with the VCR what format they would like to receive records in.

•Ideally use either:

•A proper database, ie. MapMate (and supply records via sync file), or •A pre-formatted spreadsheet (eg. as available from BSBI website)

•Do not record a taxon unless confident of the ID. (If in doubt take a photo).

•Double check grid references, vice-counties and locality spellings.

•Do not be put-out when the VCR queries your records (it is their job to do this)!

## **TIPS for VCRs**

- •Use the DDb regularly
- •Look at the DDb guidance document for ideas
- •Expand the range of queries you are comfortable using •Want some guidance / advice? Ask.
- •Be inquisitive! Explore the records for your vc •Want some suggestions? Ask.
- •Enjoy it! validation is satisfying and useful

•Stuck? Ask.

•For advice please post a question on the DDb message board, ask Jim (or your Country Officer) or Andy.